#### <<大学计算机基础实训教程>>

 $<<$   $>>$ 

- 13 ISBN 9787030318879
- 10 ISBN 7030318870

出版时间:2011-8

页数:258

PDF

更多资源请访问:http://www.tushu007.com

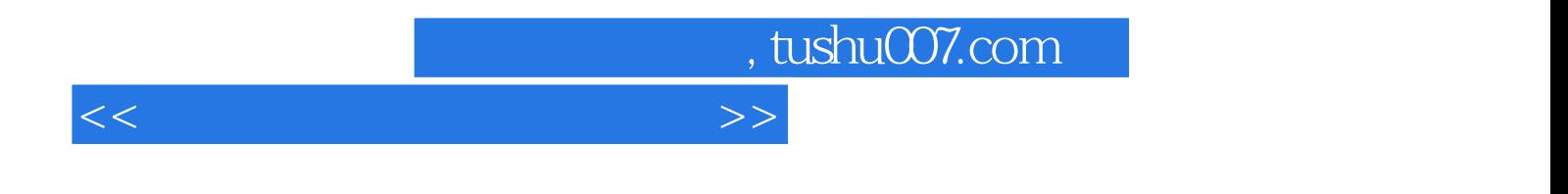

 $9$ 

### <<大学计算机基础实训教程>>

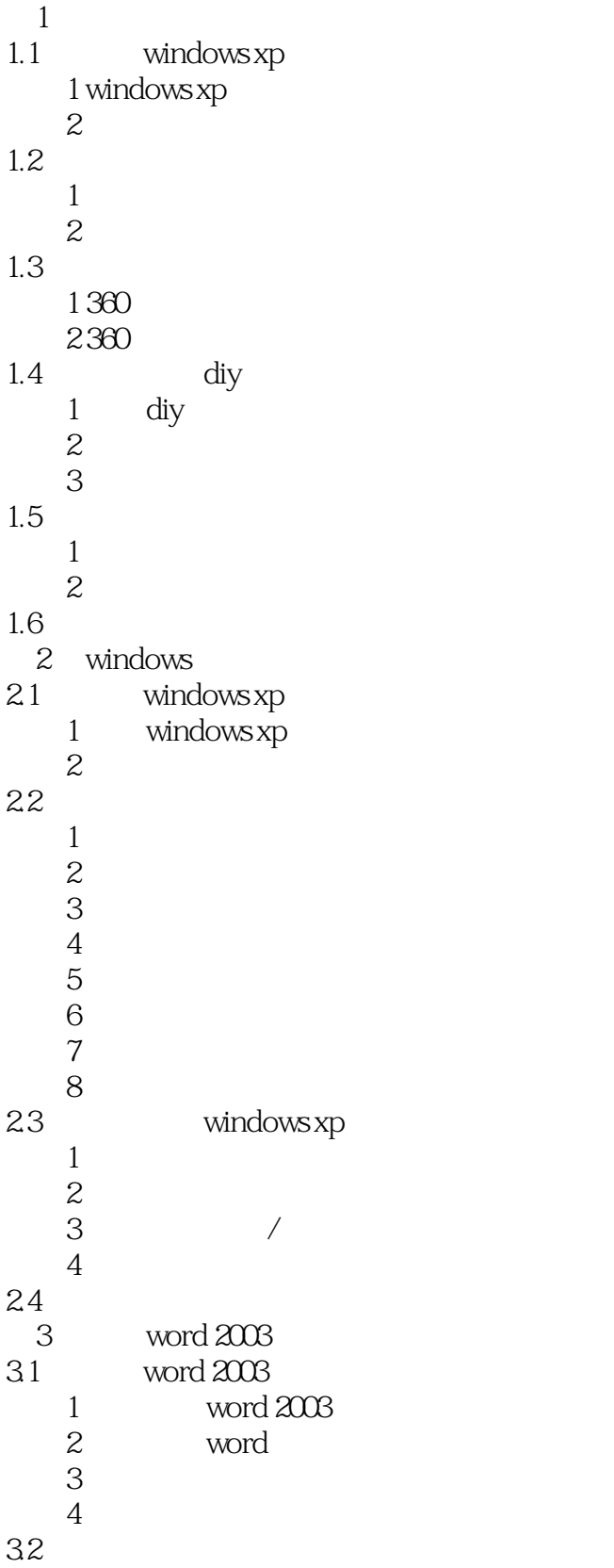

<<大学计算机基础实训教程>>

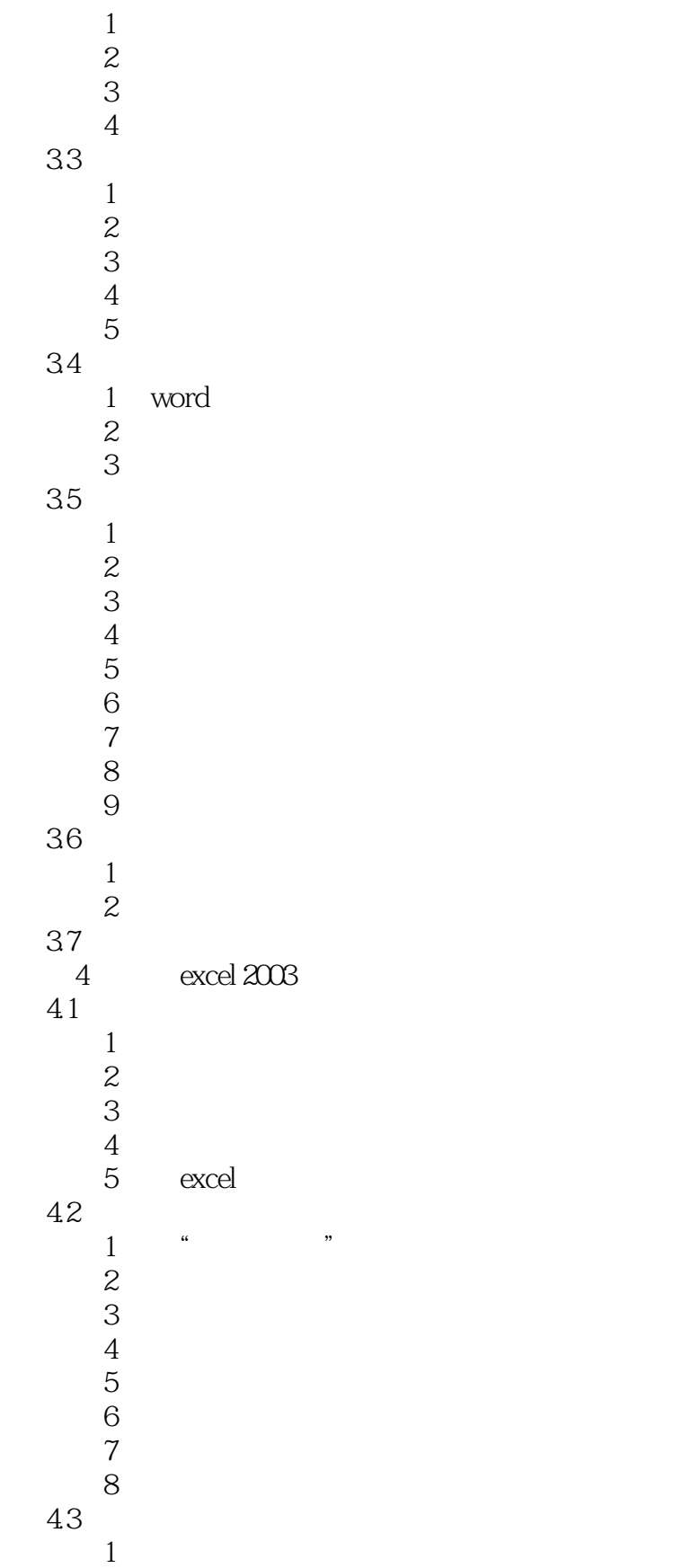

 $2$   $\cdots$   $\cdots$ 

# $n_{\text{t}}$ , tushu007.com

## <<大学计算机基础实训教程>>

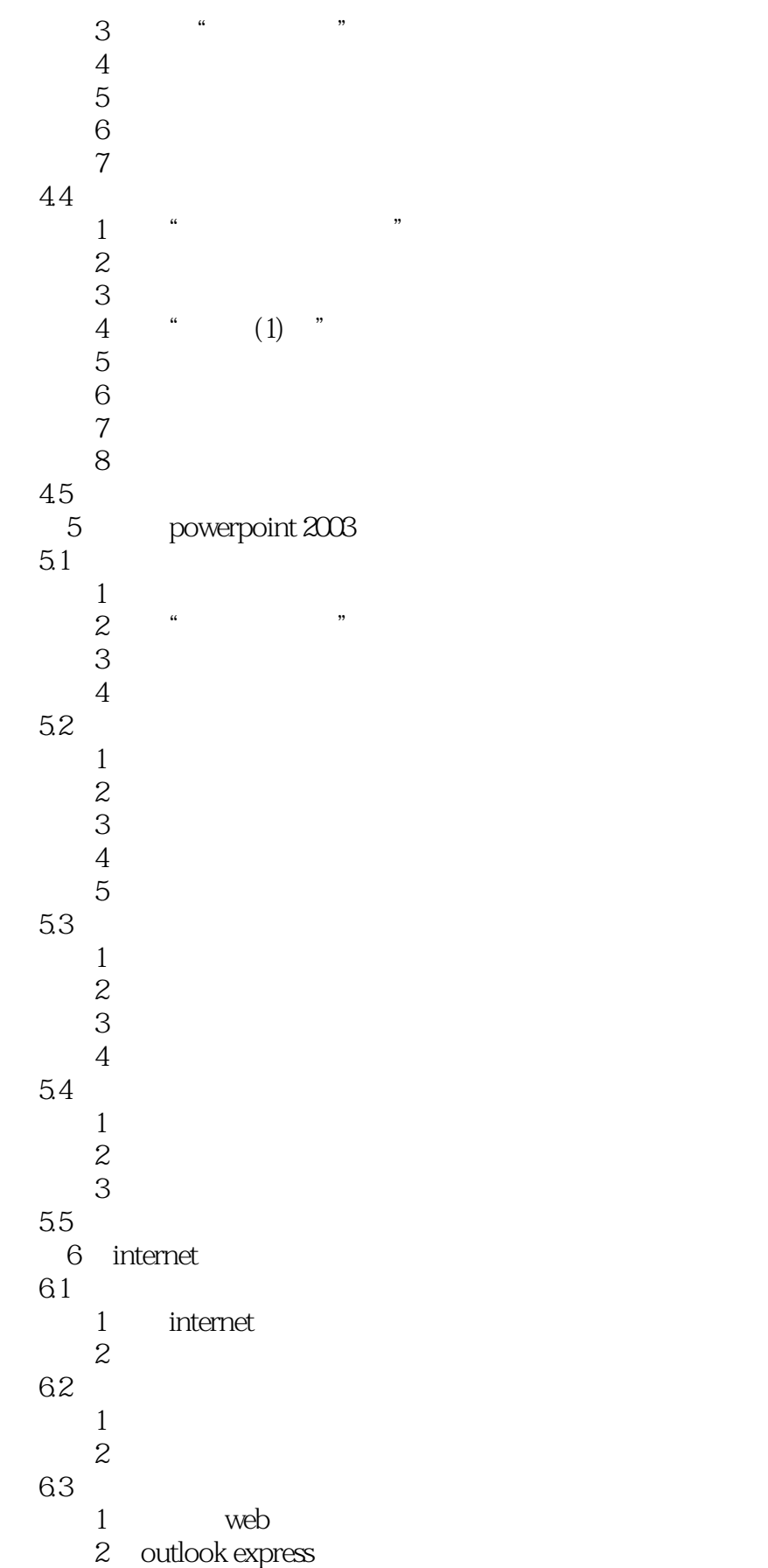

## <<大学计算机基础实训教程>>

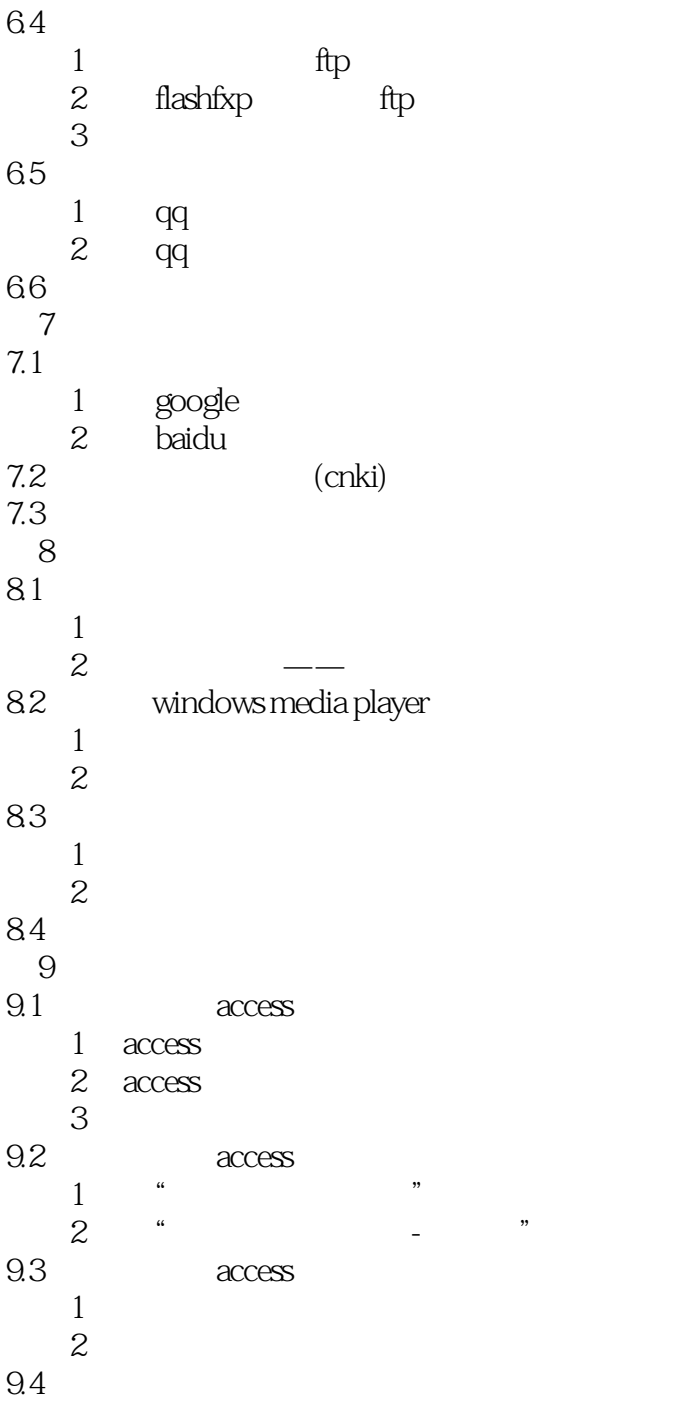

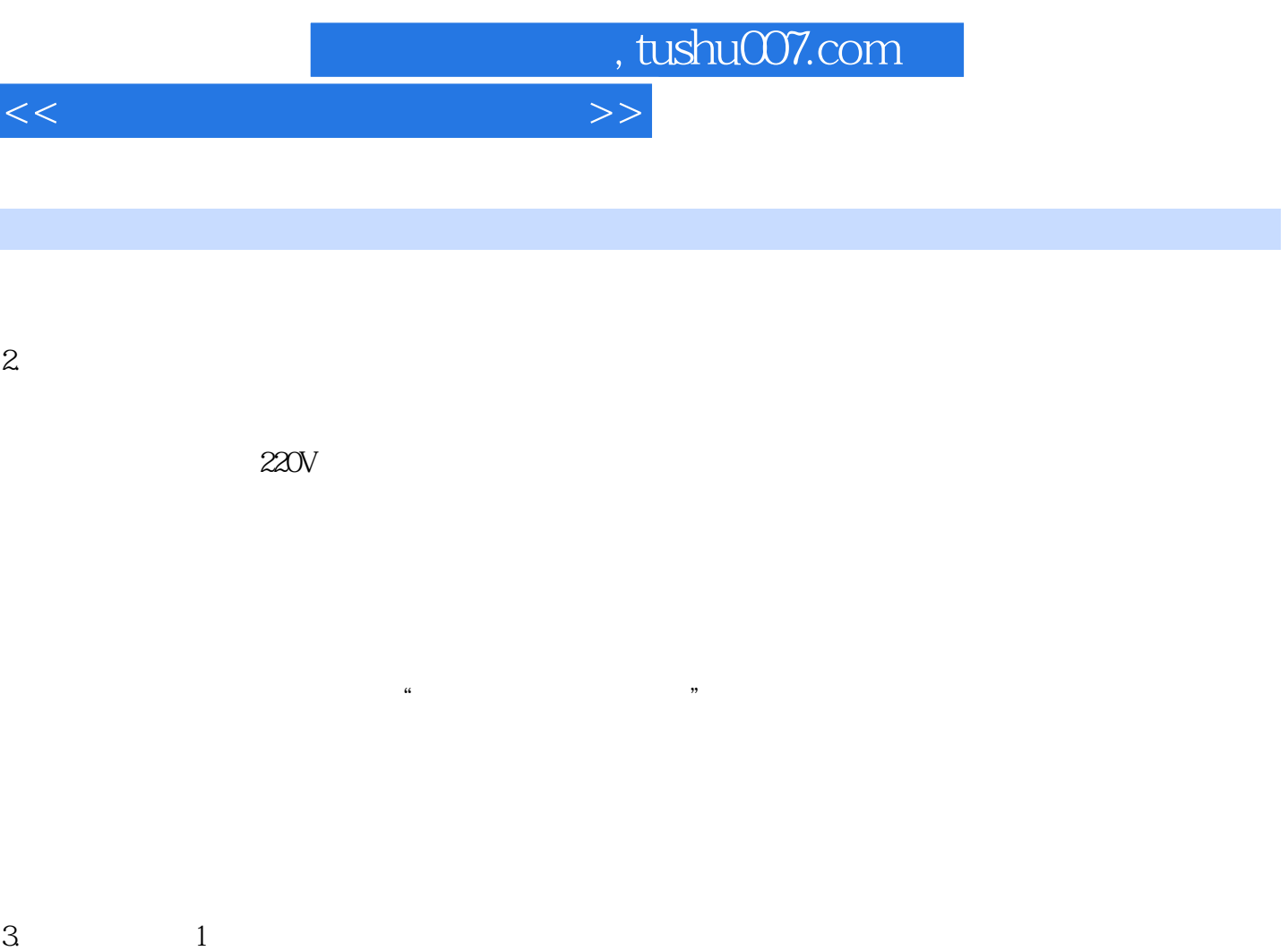

 $1 - 38$ 

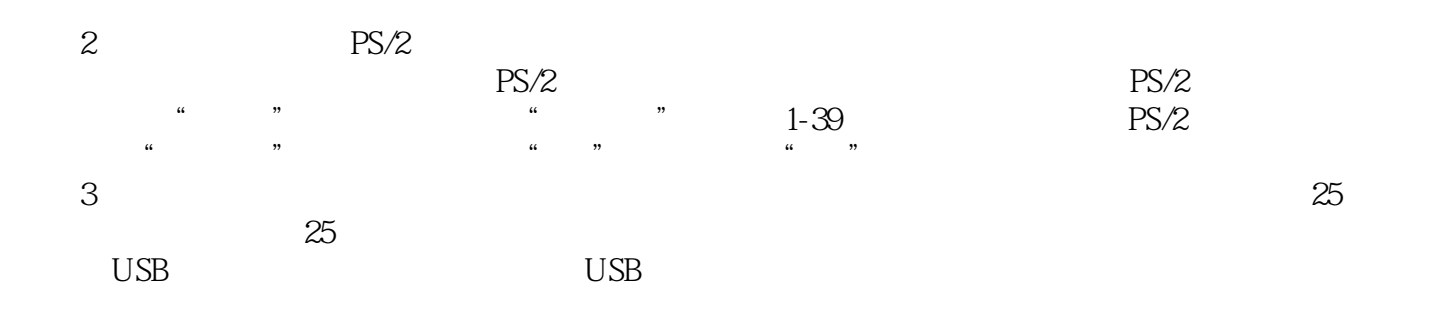

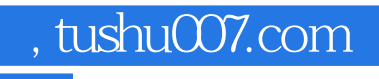

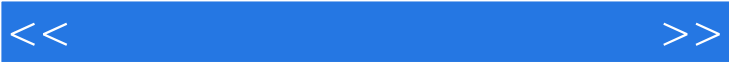

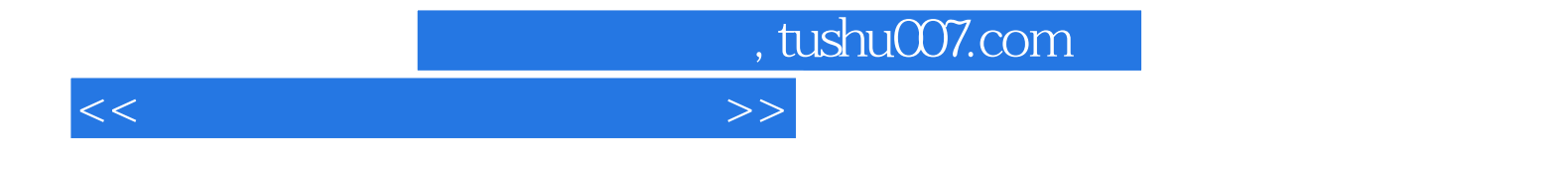

本站所提供下载的PDF图书仅提供预览和简介,请支持正版图书。

更多资源请访问:http://www.tushu007.com